## Initial password method

Joget admin can decide on the password creation & delivery when creating a user. 1. Go to Admin Bar > Setup Users.

2. Create a new user following the steps in [Managing Users](https://dev.joget.org/community/display/DX8/Managing+Users).

3. Admin has 2 choices to deliver a password to user.

- When creating a new user, check the "Generate Random Password" property to email the user with a new random generated password.
- Un-checking this property will allow admin to create a password for the new user.

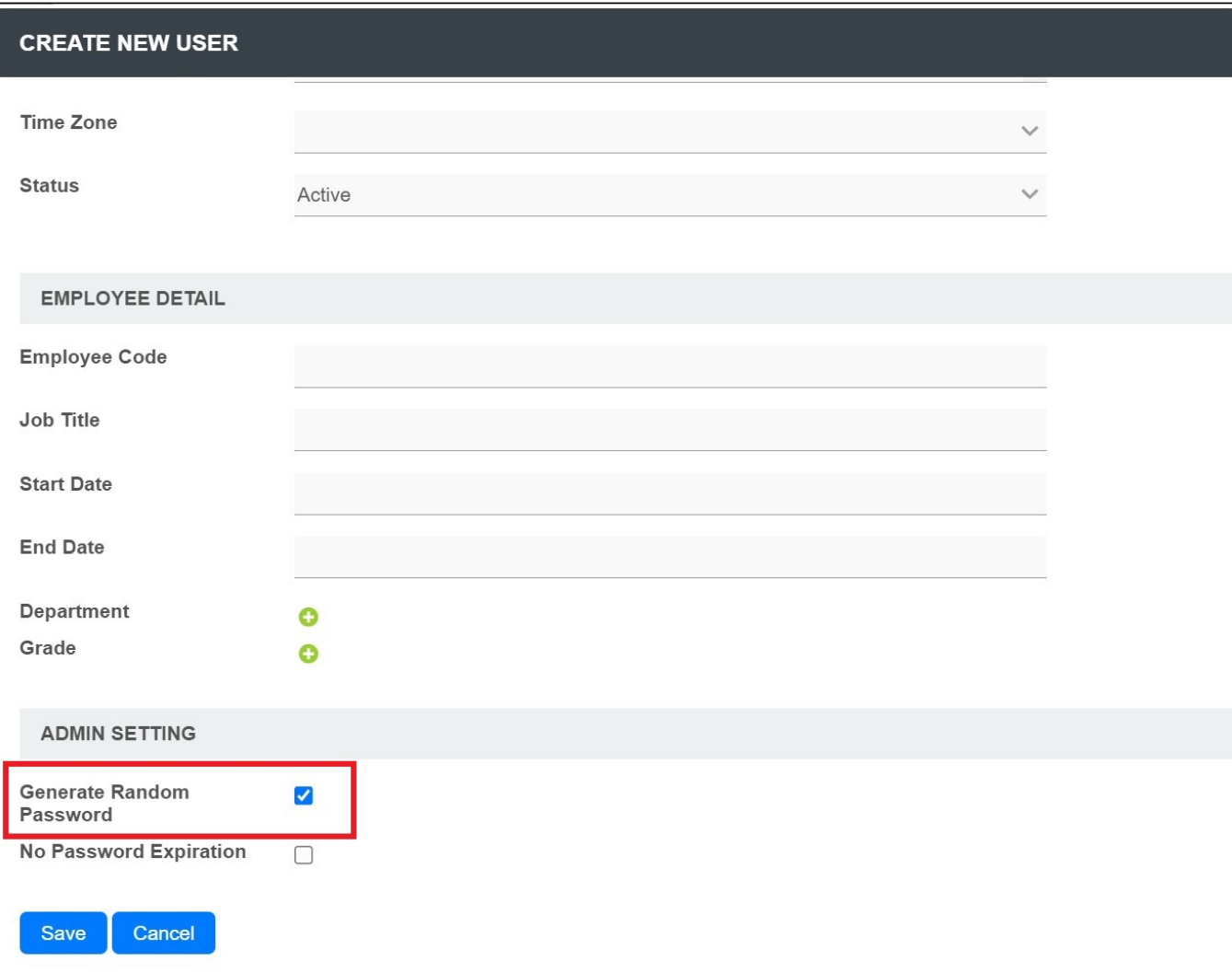

4. These settings can also be controlled using the **Security Enhanced Directory Manager** plugin.

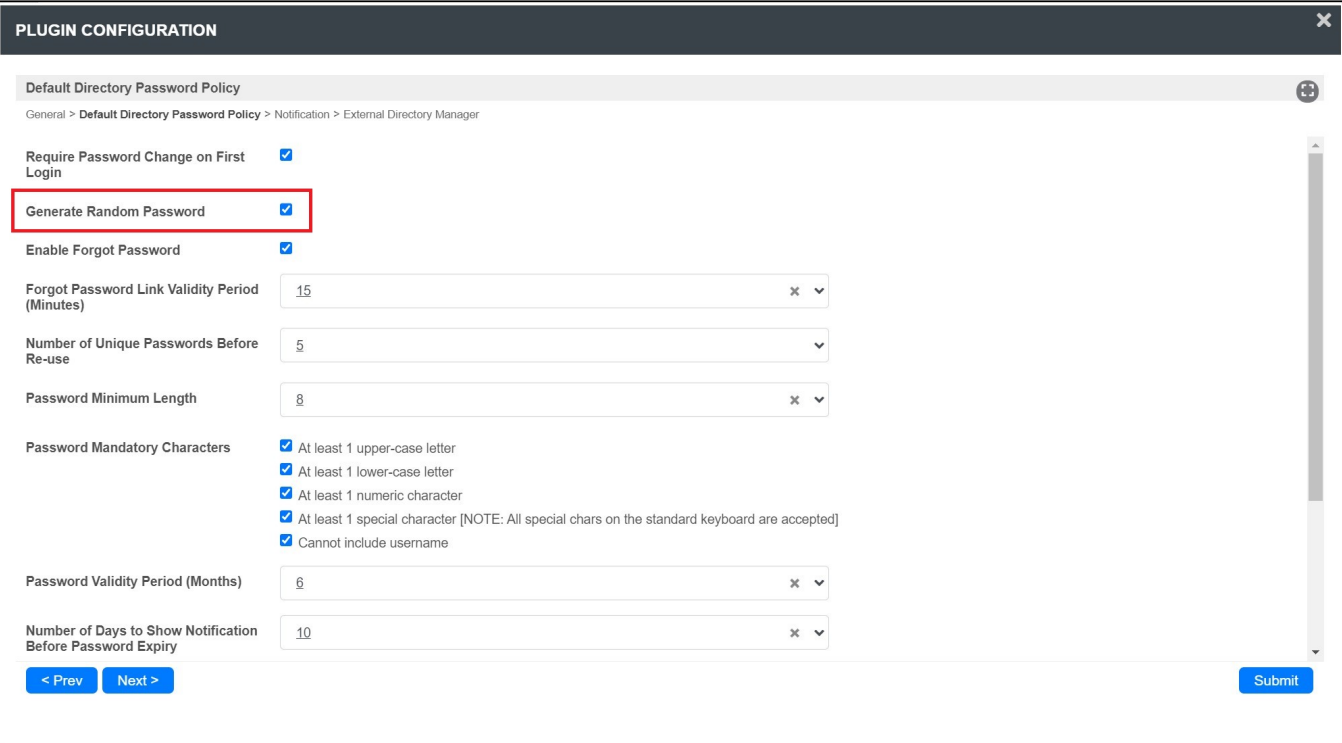